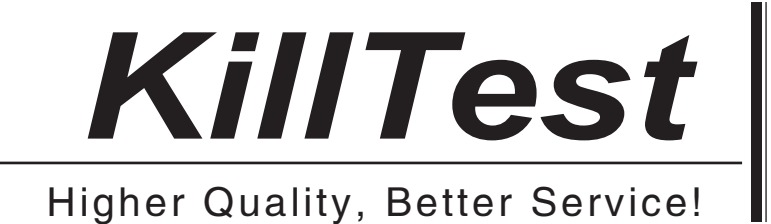

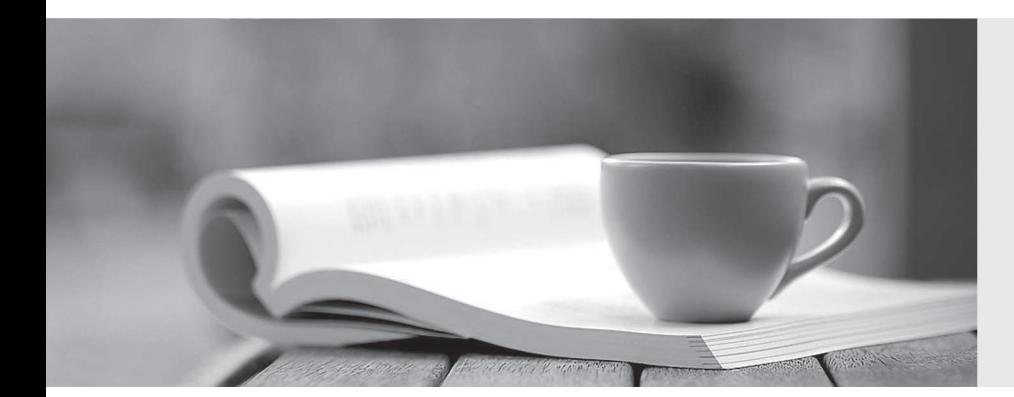

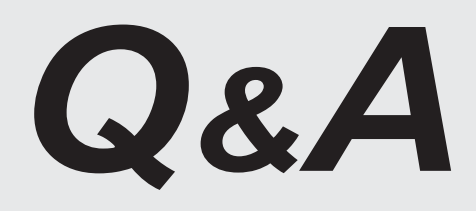

http://www.killtest.com

We offer free update service for one year.

# **Exam** : **1Z0-985**

**Title** : Oracle Enterprise Performance Reporting Cloud Service 2017 Implementation Essentials

## **Version** : DEMO

1.Which statement is FALSE about the Author Phase?

A. The closing of the Author Phase is automated based on the status of the Doclets. Once all of the Doclets have been marked complete, the Author Phase Is marked complete.

B. Doclet Authors are granted access to the report package when their Doclet is started.

C. In order to start the Author Phase for a Report Package, all Doclets must be assigned at least one Doclet Author.

D. Additional Doclets can be added to the Report Package while the Author Phase is In Progress.

#### **Answer:** A

Explanation:

https://docs.oracle.com/cloud/latest/eprcs\_common/MRPRO/MRPRO.pdf

2.To organize the doclets into folders, how is this achieved?

- A. Sections
- B. Review Phase
- C. Reference Doclet
- D. Style Sample
- E. Report Content

#### **Answer:** C

3.Which use case is suited for the EPM Integrated Business Processes feature?

A. Adding a link to an Enterprise Performance Reporting Cloud (EPRCS) report from an Enterprise Planning & Budgeting Cloud (EPBCS) nuvlg.it ion flow

B. Adding a link to an on-premise Hyperion Planning report from a report package

C. Adding a link to a Disclosure Management report from Hyperion financial Management

D. Adding a link to an Enterprise Performance Reporting Cloud (EPRCS) report package from an Oracle

Analytics Cloud (OAC) dashboard

#### **Answer:** D

4.Which two statements are True about uploading TrueType fonts into Enterprise Performance Reporting Cloud Service?

A. If there is an error with one of the fonts in a zip file, all other valid files within the zip file will still be loaded.

B. If the font file already exists in the font folder structure, the newly uploaded font file will overwrite the existing font file.

C. TrueType fonts can be uploaded using either individual font files or zipped files containing multiple TrueType fonts to the fonts folder In the library.

D. Without uploaded fonts. Enterprise Performance Reporting Cloud Service uses a font mapping utility that attempts to properly render the report In Word arid / or PowerPoint Doc lets.

E. The Application Administrator uploads TrueType fonts into Enterprise Performance Reporting Cloud Service.

### **Answer:** E

Explanation:

https://docs.oracle.com/cloud/latest/eprcs\_common/ADEPR/ADEPR.pdf

5.Your package details are finalized for the month. What step would you take to ensure no updates are made to the doclets?

- A. Approve Content
- B. Lock Content
- C. Signoff Content
- D. Remove Security
- E. Remove doclet

**Answer:** A